APXHB ACKYMONTOB TO ANYHOMY COOTABY

 $\mathcal{L}^{2}=\mathcal{R}^{2}$ 

ФОНД № 3

СТАЛИНСКИЙ РАЙОННЫЙ ОТДЕЛ СЕЛЬСКОГО ХОЗЯЙСТВА ст. Крыловская

 $OIIIACB$ дел по личному составу

## ОГЛАВЛЕНИЕ

## ОПИСИ

## дел по личному составу

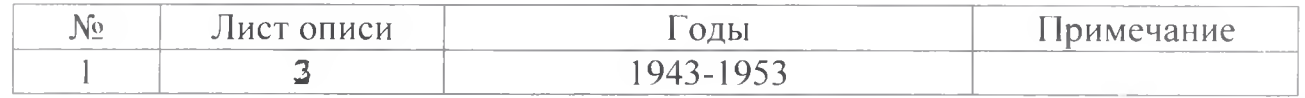

 $\pmb{\lambda}$ 

ð,

 $\Lambda$ 

J.

Архивный отдел администрации муниципального образования Ленинградский район

1943 - 1953 г.г. - Сталинский районный отдел сельского хозяйства ст. Крыловская

> ФОНД - Л-3 ОПИСЬ № 1-л дел по личному составу за 1943-1953 годы

## ПРЕДИСЛОВИЕ

к описи дел по личному составу Сталинского районного отдела сельского хозяйства ст. Крыловская за 1943-1953 годы

Сталинский районный отдел сельского хозяйства был вновь образован в 1943 году после освобождения Сталинского района от оккупации. Документы за 1935-1942 годы не сохранились.

На основании решения исполнительного комитета районного Совета депутатов трудящихся от 20 февраля 1947 года №159 в соответствии Указа Президиума Верховного Совета СССР от 4 февраля 1947 года «Об объединении Министерства земледелия, Министерства технических культур и Министерства животноводства в Министерство сельского хозяйства Союза ССР и решения краевого исполнительного комитета от 6 февраля 1947 года «Об объединении районных земельных отделов технических культур и животноводства в отделы сельского хозяйства» были объединены земельный отдел, отдел технических культур и отдел животноводства в районный отдел сельского хозяйства.

Основная деятельность отдела заключалась в организации руководства по развитию отраслей сельского хозяйства в районе.

В августе 1953 года в связи с упразднением Сталинского района отдел сельского хозяйства был ликвидирован

В связи с созданием архива документов по личному составу, архивный отдел передал документы отдела за 1943-1953 годы на хранение в архив.

На основании проведенной экспертизы документов по личному составу за 1943-1953 годы в количестве 15 (пятнадцати) единиц хранения, были обработаны и описаны в описи №1-л.

В опись №1-л вошли: расчетно-платежные ведомости за 1943-1953 годы, личные дела сотрудников за 1950 год. Опись составлена по хронологическому принципу.

Зав. архива документов по личному составу

О.В. Рыбалка

 $\Phi$ OHZ  $\hbar$  3

Архивная опись № 2\_

дел по личному составу за 1943-1953 годы.

Сталинский районный отдел сельского хозяйства. Станица Крыловская

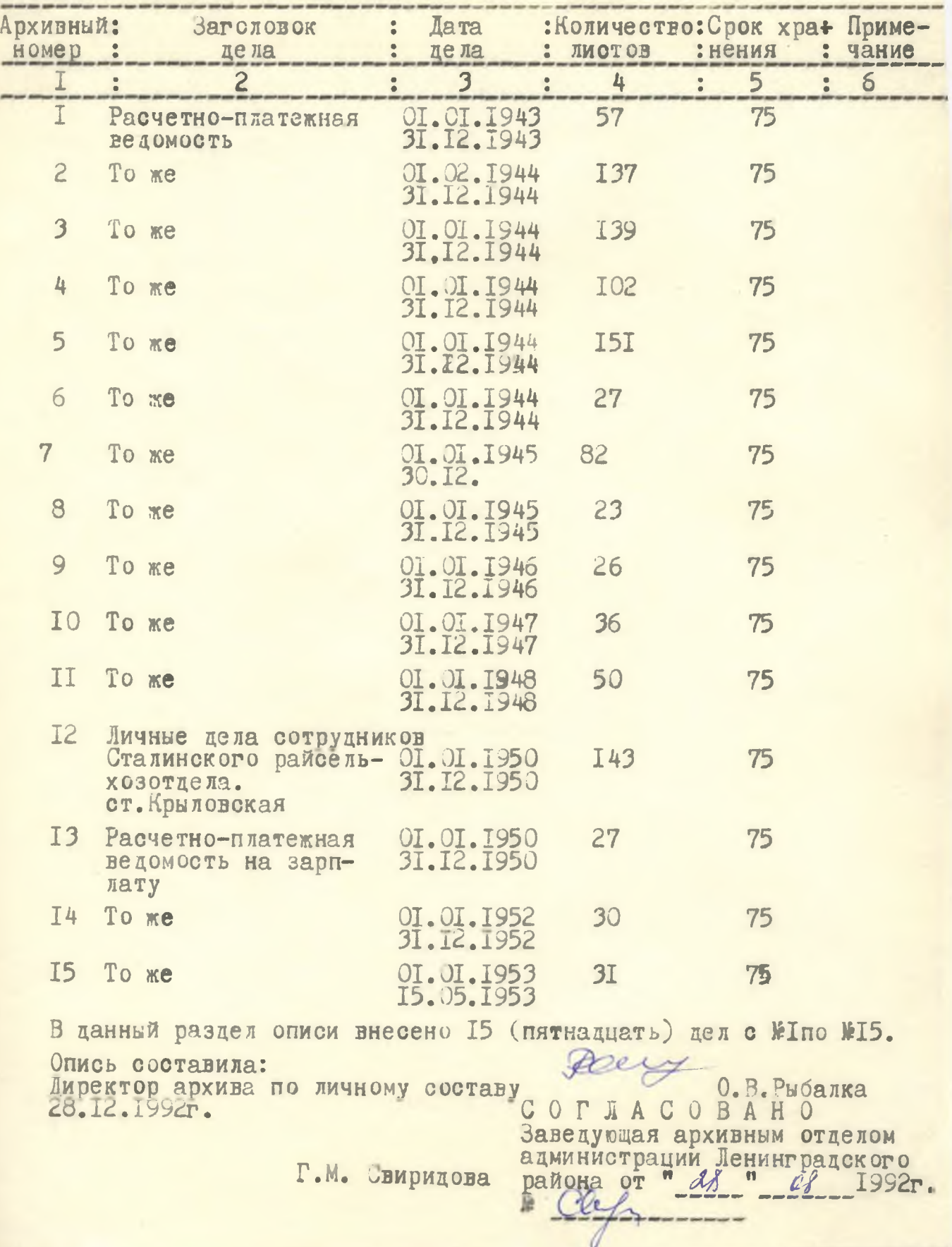